## **МИНИСТЕРСТВО ОБРАЗОВАНИЯ И НАУКИ РОССИЙСКОЙ ФЕДЕРАЦИИ**

### **Федеральное государственное бюджетное образовательное учреждение высшего образования**

«ТОМСКИЙ ГОСУДАРСТВЕННЫЙ УНИВЕРСИТЕТ СИСТЕМ УПРАВЛЕНИЯ И РАДИОЭЛЕКТРОНИКИ» (ТУСУР)

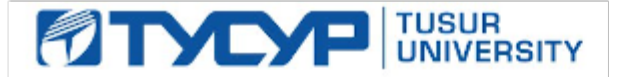

### УТВЕРЖДАЮ

Директор департамента образования

Документ подписан электронной подписью Сертификат: 1сбсfa0a-52a6-4f49-aef0-5584d3fd4820<br>Владелец: Троян Павел Ефимович Действителен: с 19.01.2016 по 16.09.2019

РАБОЧАЯ ПРОГРАММА ПРАКТИКИ

**ПРОИЗВОДСТВЕННАЯ ПРАКТИКА:** ПРЕДДИПЛОМНАЯ ПРАКТИКА

Уровень образования: **высшее образование - бакалавриат** Направление подготовки / специальность: **09.03.03 Прикладная информатика** Направленность (профиль) / специализация: **Прикладная информатика в экономике**  Форма обучения: **заочная (в том числе с применением дистанционных образовательных технологий)** Факультет: **ФДО, Факультет дистанционного обучения** Кафедра: **АСУ, Кафедра автоматизированных систем управления** Курс: **5** Семестр: **10** Количество недель: **2**  Учебный план набора 2016 года

#### Распределение рабочего времени

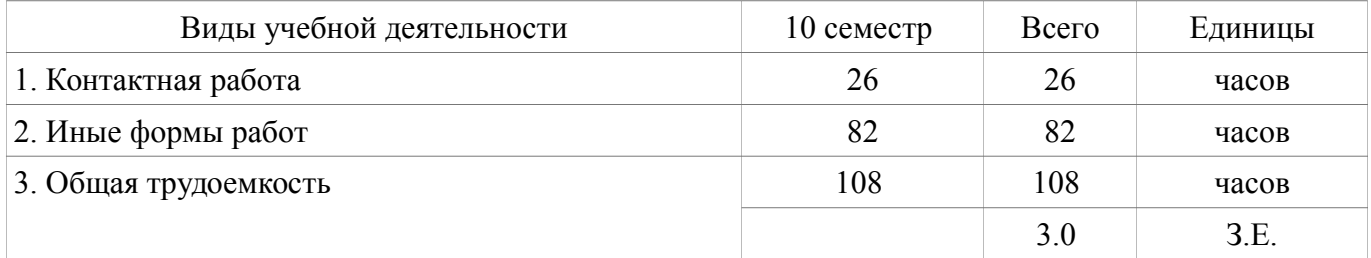

Дифференцированный зачет: 10 семестр

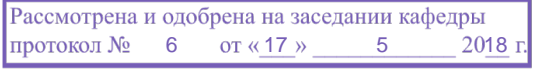

# ЛИСТ СОГЛАСОВАНИЯ

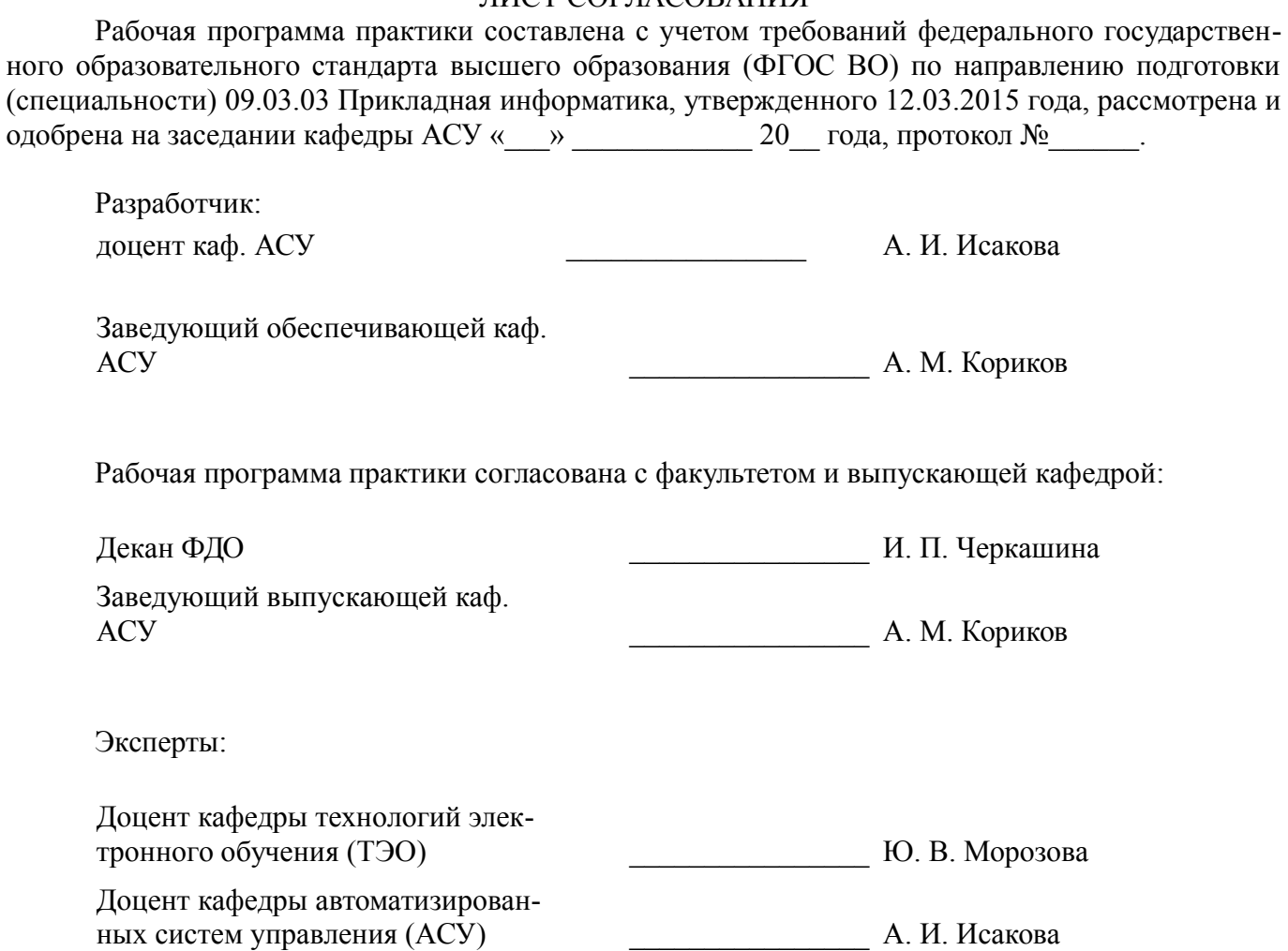

### **1. ОБЩИЕ ПОЛОЖЕНИЯ**

Производственная практика: Преддипломная практика (далее практика) в соответствии с ФГОС ВО подготовки бакалавров по направлению 09.03.03 Прикладная информатика является обязательным этапом в процессе освоения обучающимися образовательной программы.

**Вид практики:** Производственная практика.

**Тип практики:** Преддипломная практика (практика проводится для выполнения выпускной квалификационной работы и является обязательной).

Практика представляет собой вид учебных занятий, непосредственно ориентированных на на формирование и развитие у обучающихся компетенций профессиональной деятельности.

**Место практики в структуре образовательной программы:** данная практика входит в блок 2. Практика проводится в соответствии с утвержденным рабочим учебным планом и календарным учебным графиком.

Практике предшествуют дисциплины: «Базы данных», «Бухгалтерский учёт», «Информационные системы в бухгалтерском учёте», «Информационный менеджмент», «Научно-исследовательская работа», «Научно-исследовательская работа в семестре», «Объектно-ориентированное программирование», «Предметно-ориентированные экономические информационные системы», «Учебно-исследовательская работа».

Данная практика является основой для более глубокого усвоения обучающимися следующих дисциплин: «Защита выпускной квалификационной работы, включая подготовку к процедуре защиты и процедуру защиты».

**Объем практики в зачетных единицах и ее продолжительность в неделях либо в академических или астрономических часах:** продолжительность, сроки прохождения и объем практики в зачетных единицах определяются учебным планом в соответствии с ФГОС ВО по направлению подготовки (специальности) 09.03.03 Прикладная информатика. Общая трудоемкость данной практики составляет 3.0 З.Е., количество недель: 2 . (108 часов).

**Способы проведения практики:** стационарная, выездная.

**Форма проведения практики:** дискретно по видам практик – путем выделения в календарном учебном графике непрерывного периода учебного времени для проведения каждой практики.

Основной формой прохождения практики является непосредственное участие обучающегося в работе структурных подразделений организаций, связанных с научно-исследовательской работой или разработкой программного обеспечения.

#### **2. ЦЕЛЬ И ЗАДАЧИ ПРАКТИКИ**

**Цель практики:** систематизация, закрепление и расширение теоретических и практических знаний по проектированию экономических информационных систем (ЭИС) с использованием современных информационных технологий на основе анализа экономико-информационной среды предметной области; развитие навыков ведения самостоятельной работы и разработки проектных решений по информационному, технологическому и программному обеспечению ЭИС; сбор и анализ исходных данных для выпускной квалификационной работы (ВКР).

#### **Задачи практики:**

 выявление проблем автоматизации конкретного объекта управления, которым может быть любое промышленное предприятие, бюджетная организация или коммерческая фирма. ;

 автоматизация основных управленческих функций (планирование, учет, анализ, контроль).

### **3. ПЛАНИРУЕМЫЕ РЕЗУЛЬТАТЫ ОБУЧЕНИЯ ПРИ ПРОХОЖДЕНИИ ПРАКТИКИ**

Процесс прохождения практики направлен на поэтапное формирование и закрепление следующих компетенций:

 способностью осуществлять и обосновывать выбор проектных решений по видам обеспечения информационных систем (ПК-20);

 способностью проводить оценку экономических затрат и рисков при создании информационных систем (ПК-21);

способностью анализировать рынок программно-технических средств, информационных

продуктов и услуг для создания и модификации информационных систем (ПК-22);

 способностью применять системный подход и математические методы в формализации решения прикладных задач (ПК-23);

 способностью готовить обзоры научной литературы и электронных информационнообразовательных ресурсов для профессиональной деятельности (ПК-24).

#### **В результате прохождения практики обучающийся должен:**

 **знать** информационные технологии, применяемые в планово-финансовой, экономической и бухгалтерской деятельности предприятия и их аналоги;

 **уметь** применять методы системного анализа для исследования результатов деятельности предприятия; выполнять конкретные задания по экономическому финансовому и бухгалтерскому анализу деятельности подразделений предприятия; выполнять научно-поисковые задания; создавать инфологические и концептуальные модели объектов предметной области; осуществлять инжиниринг и реинжиниринг предприятия; разрабатывать компьютерные программы для экономического, финансового и бухгалтерского анализа различных производственных проектов; разрабатывать информационные системы для решения экономических задач предприятия. ;

 **владеть** методами оценки финансового состояния предприятия и финансового планирования; методикой исчисления налогов; методикой составления бухгалтерской отчетности; методиками по созданию инфологических и концептуальных моделей объектов предметной области; инструментами для разработки информационных систем для экономического и бухгалтерского анализа различных производственных проектов. .

#### **4. БАЗЫ ПРАКТИКИ**

Практика проводится в организациях различных отраслей, сфер и форм собственности, в академических и ведомственных научно-исследовательских организациях, органах государственной и муниципальной власти, деятельность которых соответствует направлению подготовки (профильные организации), учреждениях системы высшего и среднего профессионального образования, системы дополнительного образования, в структурных подразделениях университета по направлению подготовки под руководством руководителей практики.

#### **Список баз практики** :

 Преддипломная практика студентов заочной формы обучения с применением дистанционных образовательных технологий (ДОТ) организуется как правило, по месту жительства/ работы обучающегося, если его деятельность в этой организации соответствует направлению подготовки;

- ЗАО НПФ "Микран", г. Томск ;
- ООО "Томсккабель" ;
- ЗАО "СпецСибСнаб", г. Томск;
- Департамент по вопросам семьи и детей Томской области, г. Томск ;
- АНО "Томский центр содействия инновациям";
- ООО "Персонал-консалт", г. Томск;
- ООО "Элект", г. Томск;
- ООО "Контек-Софт", г. Томск;
- ОАО "Томскпромстройбанк";
- Управление Федерального казначейства по Томской области, г. Томск;
- ООО "Томский инструмент" ;
- ОАО «Томскнефть»; ОАО «Востокгазпром», г. Томск;;
- ЗАО «Элеси», г. Томск;
- ООО «Элком+», г. Томск ;
- ООО «Сибирская Электротехническая компания», г. Томск ;
- ООО "ТомскСофт" ;
- ЗАО "Элекард Девайсез", г. Томск;
- «КонсультантЪ плюс», г. Томск;
- ЗАО «Томсктелеком» ;
- Отделения Сбербанка России в г. Томске и Томской области;
- АО «СургутНефтеГаз»;
- Расчетно-долговой центр при Областной администрации, г. Томск;
- ЗАО «Томская расчетная палата финансовые решения», г. Томск;
- ООО «Гарант» г. Томск;
- ООО «Томскнефтехим.

Обучающиеся вправе предложить прохождение практики в иной профильной организации по согласованию с кафедрой.

## **5. СОДЕРЖАНИЕ ПРАКТИКИ**

Практика осуществляется в три этапа:

1. *Подготовительный этап* (проведение инструктивного совещания, ознакомление обучающихся с содержанием и спецификой деятельности организации, доведение до обучающихся заданий на практику, видов отчетности по практике).

2. *Основной этап* (выполнение обучающимися заданий, их участие в различных видах профессиональной деятельности согласно направлению подготовки). Выбор конкретных заданий определяется совместно с руководителем практики от организации.

3. *Завершающий этап* (оформление обучающимися отчета о выполнении индивидуальных заданий по практике, анализ проделанной работы и подведение её итогов, выставление оценки по результатам защиты (рецензирования) отчета по практике).

Разделы практики, трудоемкость по видам занятий, формируемые компетенции и формы контроля представлены в таблице 5.1.

Таблица 5.1 – Этапы практики, трудоемкость по видам занятий, формируемые компетенции и формы контроля

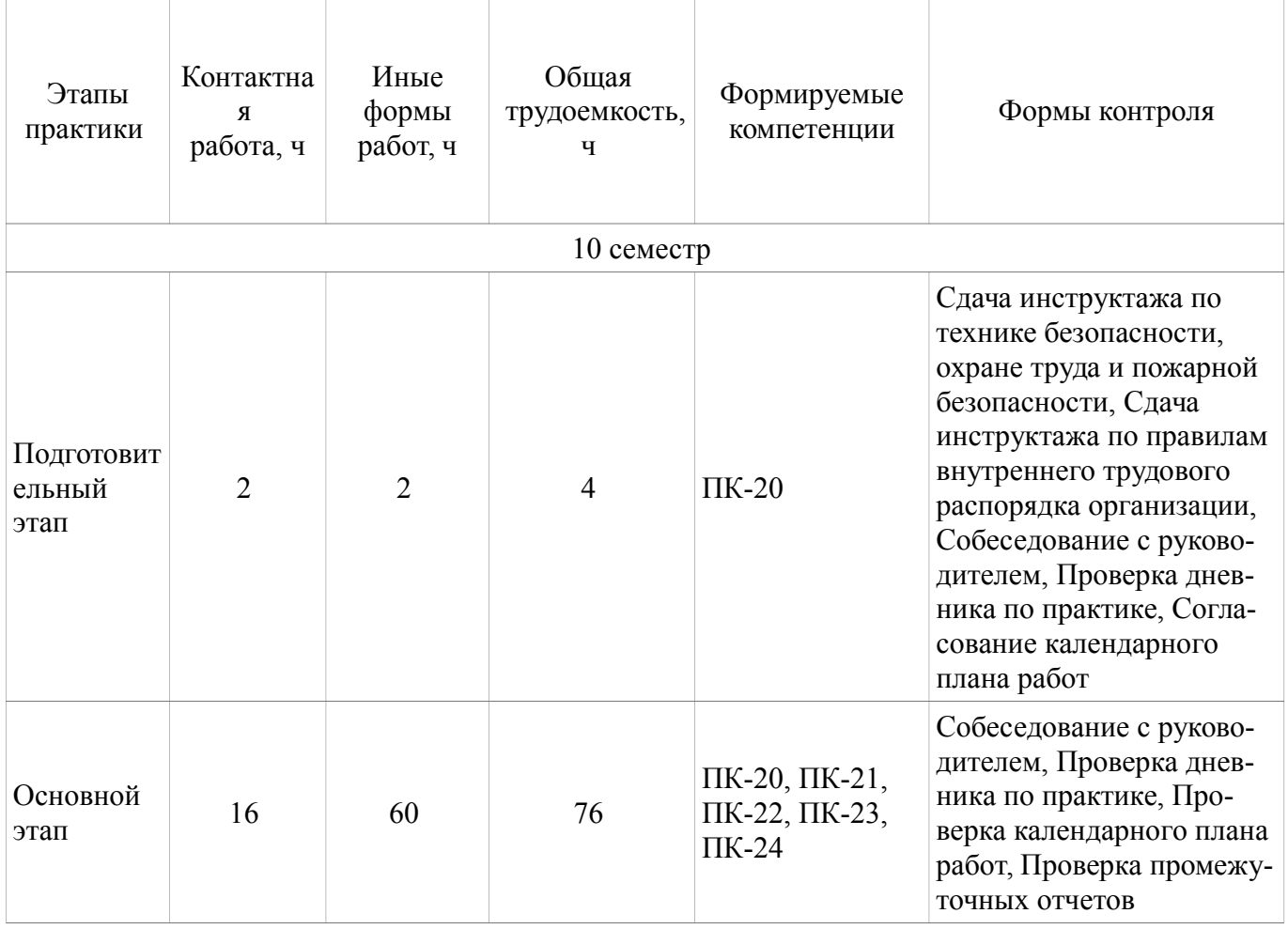

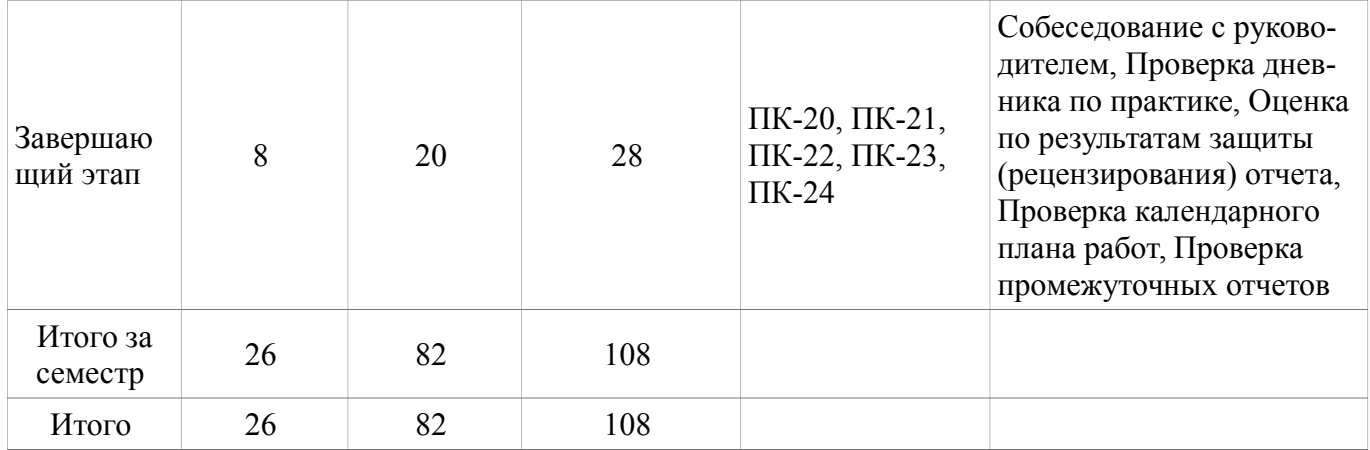

# **5.1. СОДЕРЖАНИЕ РАЗДЕЛОВ ПРАКТИКИ**

Содержание разделов практики, их трудоемкость, формируемые компетенции и формы контроля приведены в таблице 5.2.

Таблица 5.2 – Содержание разделов практики, их трудоемкость, формируемые компетенции и формы контроля

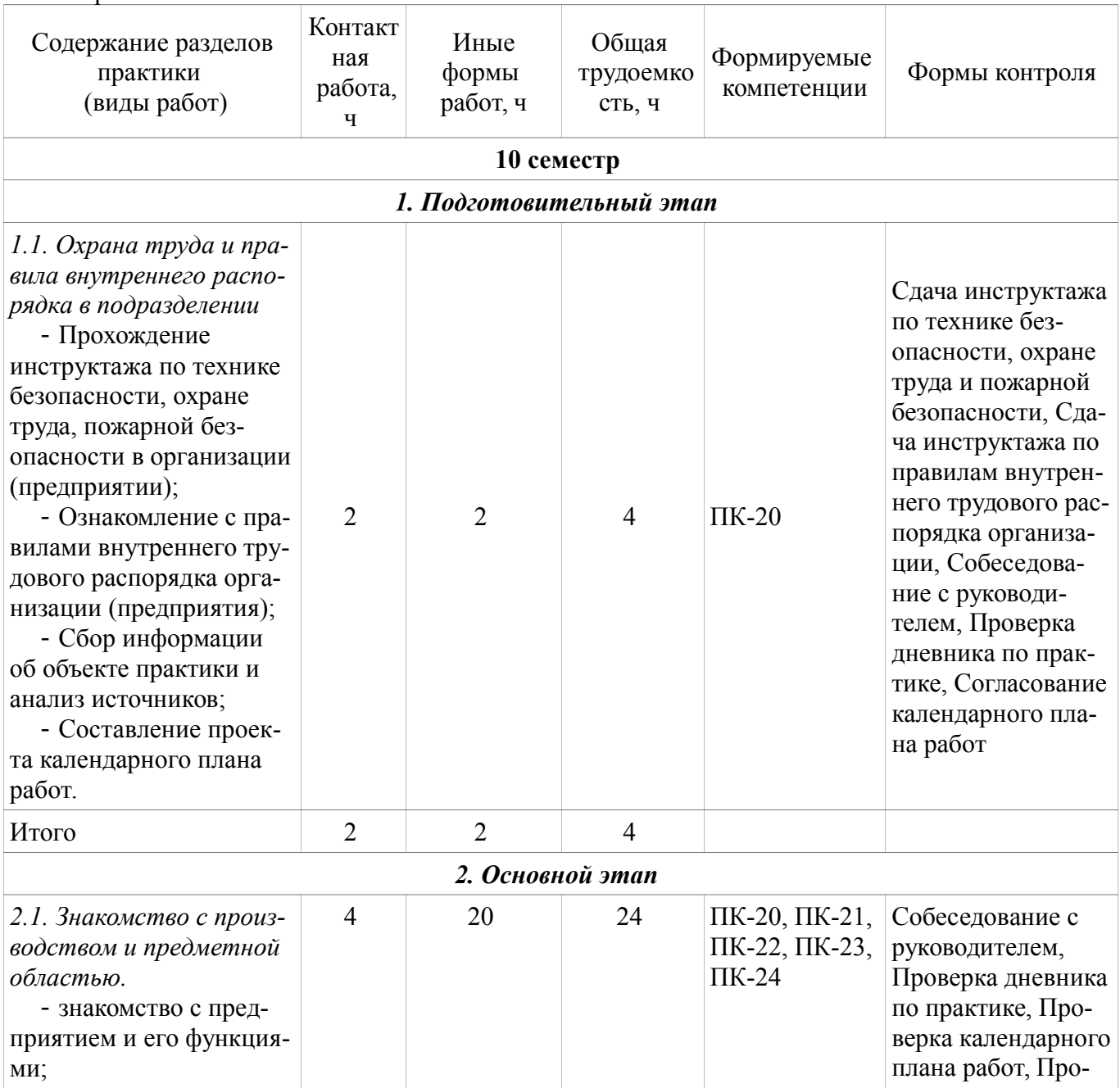

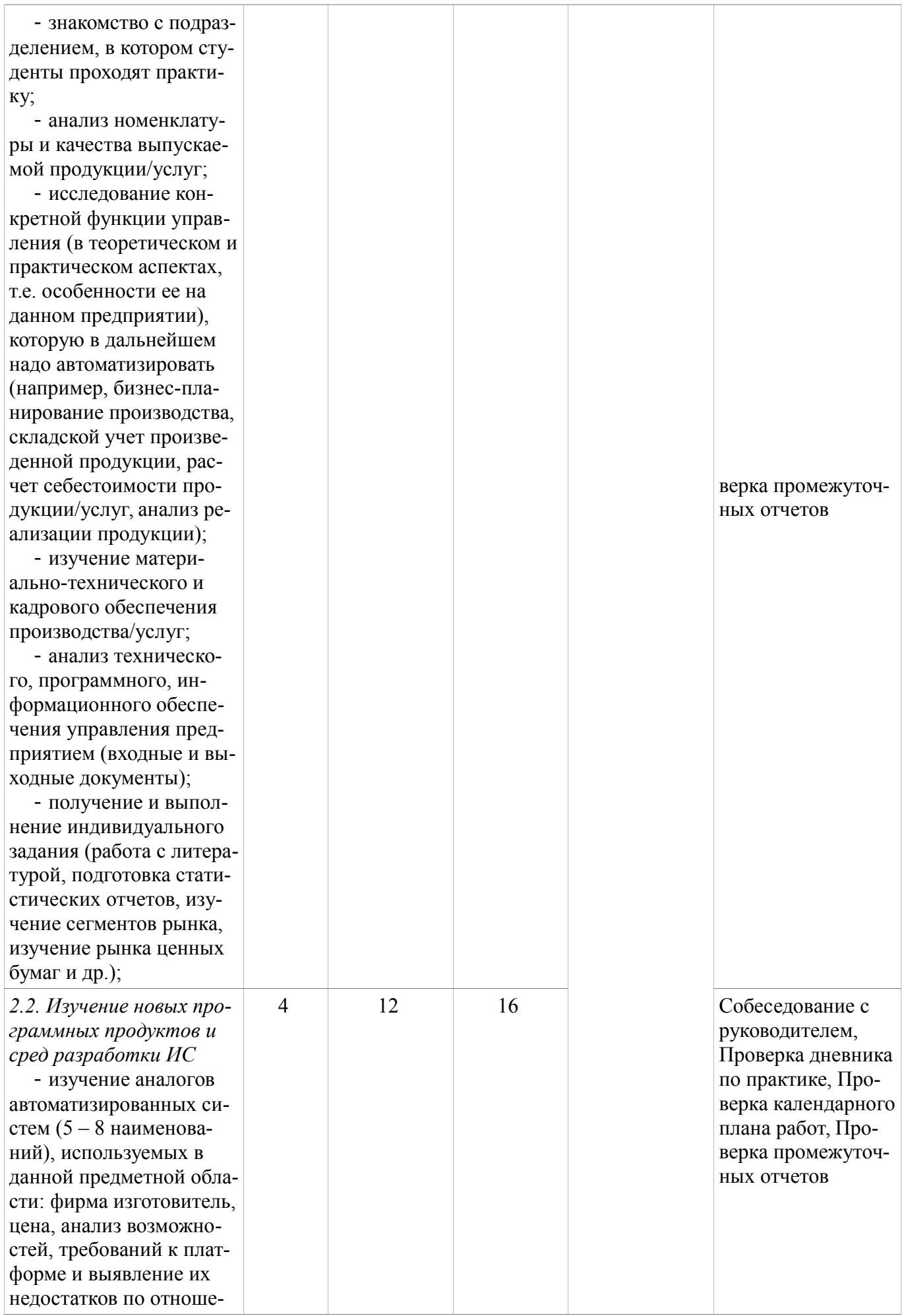

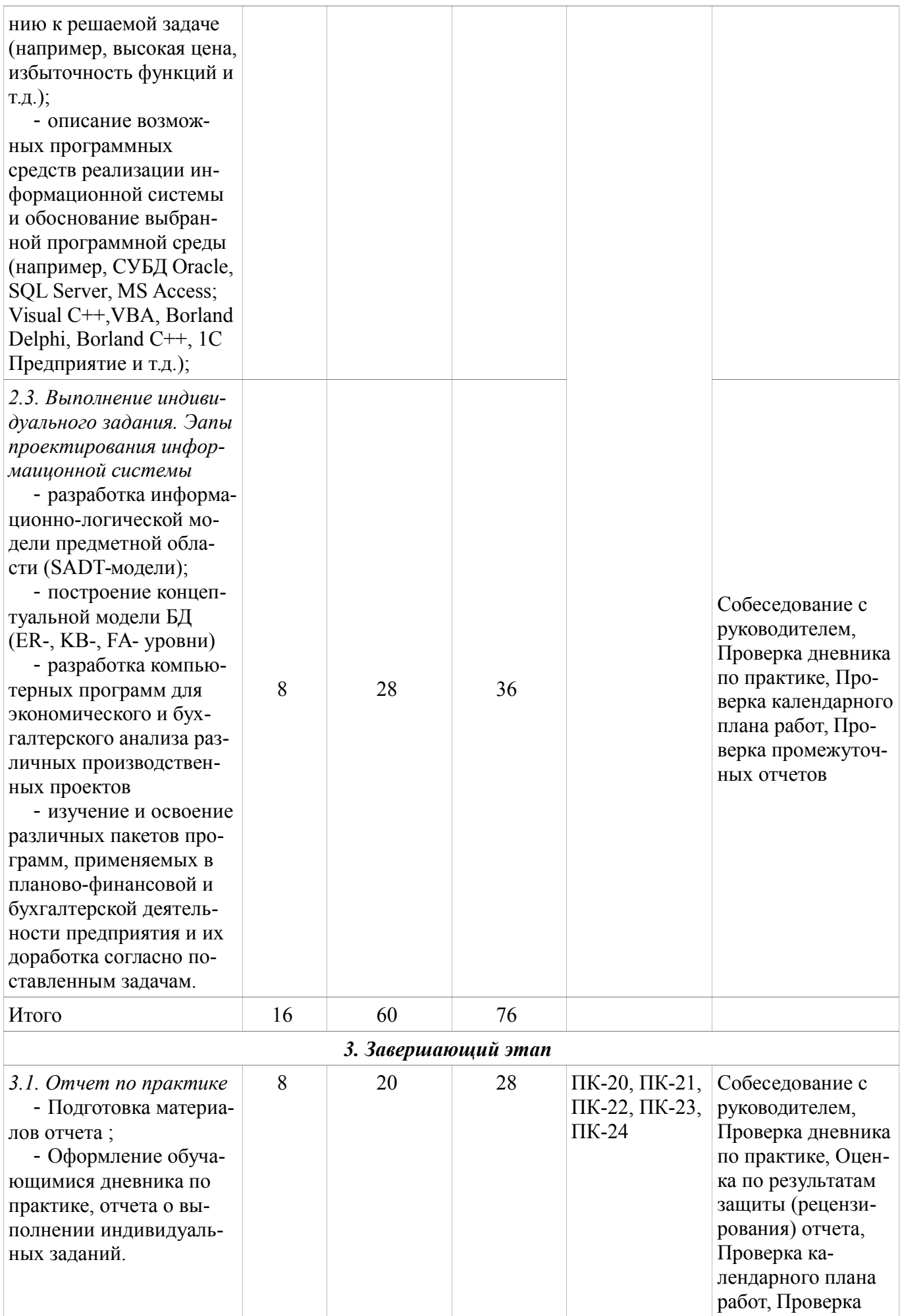

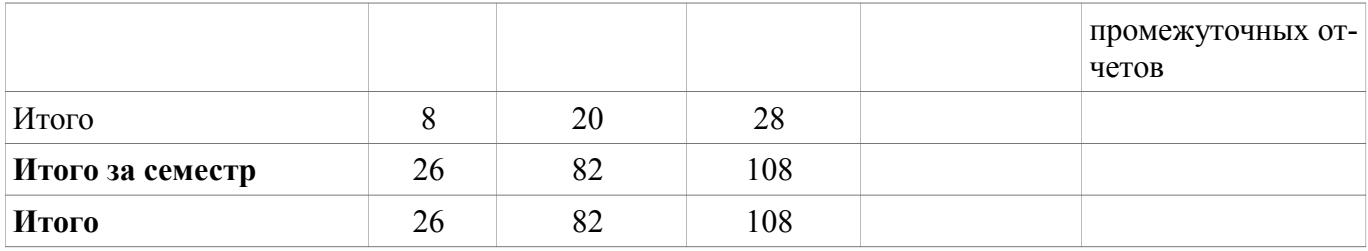

## **5.2. СООТВЕТСТВИЕ КОМПЕТЕНЦИЙ, ФОРМИРУЕМЫХ ПРИ ПРОХОЖДЕНИИ ПРАКТИКИ, И ВИДОВ ЗАНЯТИЙ**

Соответствие компетенций, формируемых при прохождении практики, и видов занятий представлено в таблице 5.3.

Таблица 5.3 – Соответствие компетенций и видов занятий, формируемых при прохождении практики

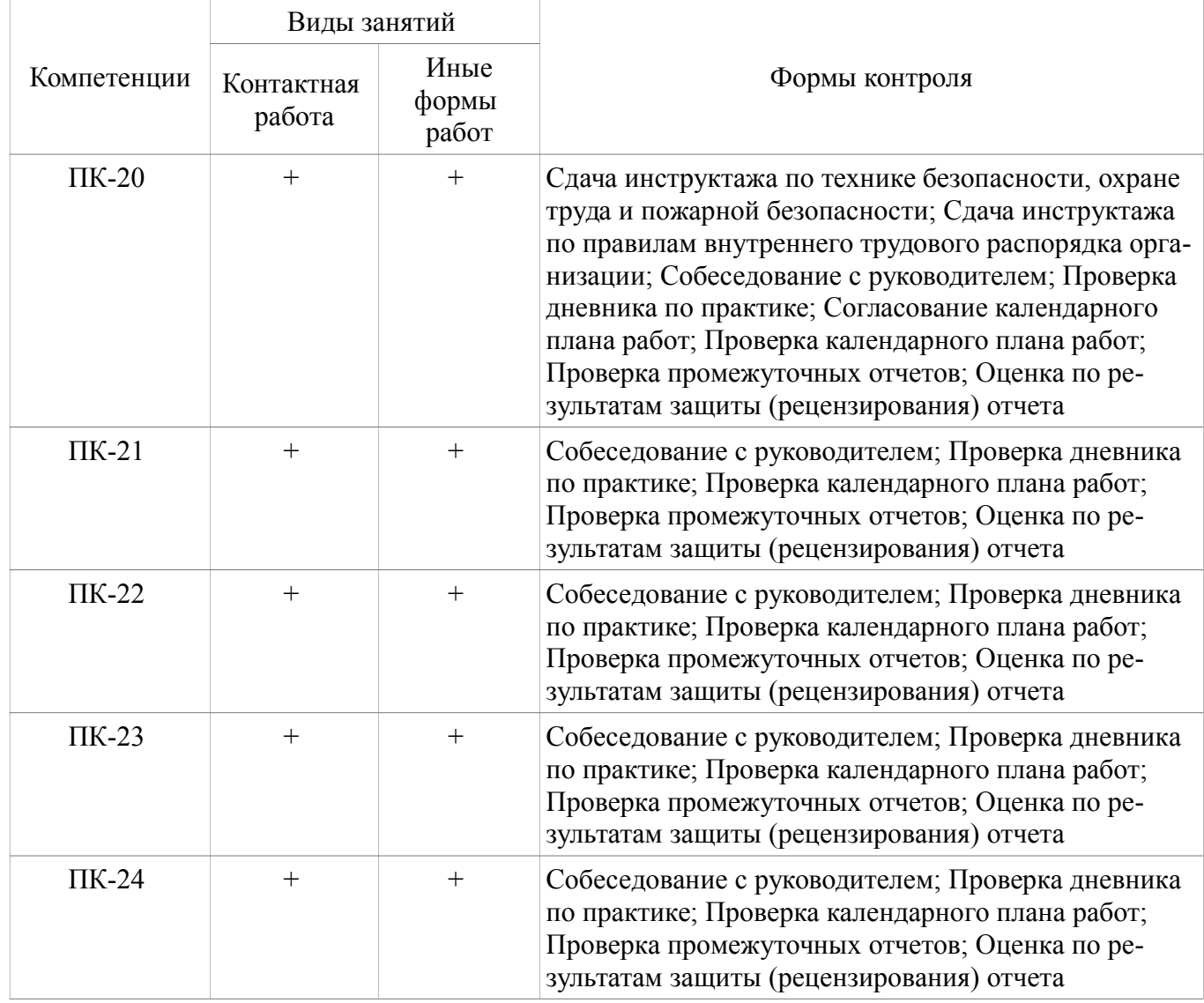

## **6. ФОНД ОЦЕНОЧНЫХ СРЕДСТВ ДЛЯ ПРОВЕДЕНИЯ ПРОМЕЖУТОЧНОЙ АТТЕСТАЦИИ ОБУЧАЮЩИХСЯ ПО ПРАКТИКЕ**

Фонд оценочных средств (ФОС) представляет собой совокупность контрольно-измерительных материалов и методов их использования, предназначенных для измерения уровня достижения обучающимся установленных результатов обучения.

ФОС по практике используется при проведении текущего контроля успеваемости и промежуточной аттестации обучающихся.

Перечень закрепленных за практикой компетенций приведен в таблице 6.1.

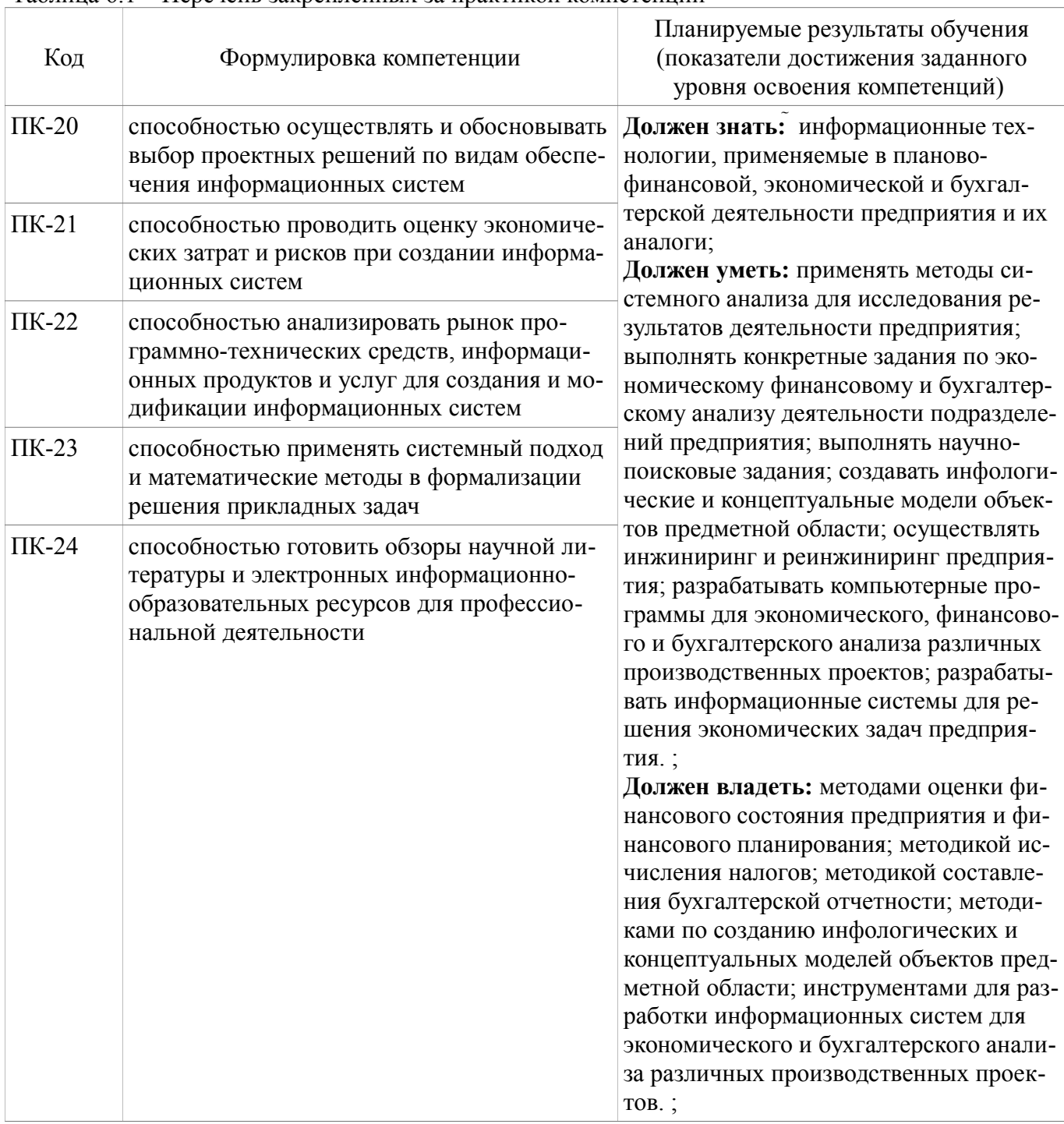

## 6.1. РЕАЛИЗАЦИЯ КОМПЕТЕНЦИЙ

Перечень компетенций, закрепленных за практикой, приведен в таблице 6.1. Основным этапом формирования вышеуказанных компетенций при прохождении практики является последовательное прохождение содержательно связанных между собой разделов практики. Изучение каждого раздела предполагает овладение обучающимися необходимыми элементами компетенций на уровне знаний, навыков и умений.

## 6.1.1 Компетенция ПК-20

ПК-20: способностью осуществлять и обосновывать выбор проектных решений по видам обеспечения информационных систем.

Для формирования данной компетенции необходимо пройти несколько этапов (разделов) практики. Планируемые результаты обучения, виды занятий и используемые средства оценивания, представлены в таблице 6.2.

| Этапы                      | Знать                                                                                                    | Уметь                                                                                                    | Владеть                                                                                                    |
|----------------------------|----------------------------------------------------------------------------------------------------|----------------------------------------------------------------------------------------------------|----------------------------------------------------------------------------------------------------|
| Подготовитель-<br>ный этап | На основе выбора<br>проектных решений<br>знать общую организа-<br>ционную структуру<br>предприятия, место ИТ-<br>подразделений, их зада-<br>чи и взаимодействие с<br>другими подразделения-<br>МИ.                                                                                                    | На основе выбора<br>проектных решений<br>уметь проводить тех-<br>нико-экономическое об-<br>основание проектных ре-<br>шений; на общем уровне<br>управлять проектами ин-<br>форматизации предприя-<br>тий и организаций.                                                                                                    | При выборе проектных<br>решений владеть навыка-<br>ми практического реше-<br>ния информационных за-<br>дач на конкретном рабо-<br>чем месте предприятия.                                                                                                    |
| Основной этап              | На основе выбора<br>проектных решений по<br>видам обеспечения ин-<br>формационных систем<br>знать нормативные и<br>распорядительные доку-<br>менты, регламентирую-<br>щие деятельность пред-<br>приятия, подразделений,<br>должностные инструк-<br>ции и пр.;                                                                                                    | На основе выбора<br>проектных решений<br>уметь разрабатывать тре-<br>бования к созданию и<br>развитию ИС и ее компо-<br>нентов; проводить фи-<br>нансово-экономический<br>анализ деятельности<br>предприятия.                                                                                                    | При выборе проектных<br>решений владеть систем-<br>ным подходом для ана-<br>лиза финансово-эконо-<br>мической деятельности<br>предприятия;                                                                                                    |
| Завершающий<br>этап        | На основе выбора<br>проектных решений по<br>видам обеспечения ин-<br>формационных систем<br>знать нормативные и<br>распорядительные доку-<br>менты, регламентирую-<br>щие деятельность пред-<br>приятия, подразделений,<br>должностные инструк-<br>ции и пр.; организацион-<br>ную структуру предпри-<br>ятия, место ИТ-подраз-<br>делений, их задачи и вза-<br>имодействие с другими<br>подразделениями. | На высоком уровне на<br>основе выбора проект-<br>ных решений по видам<br>обеспечения информаци-<br>онных систем уметь раз-<br>рабатывать требования к<br>созданию и развитию ИС<br>и ее компонентов; прово-<br>дить технико-экономиче-<br>ское обоснование<br>проектных решений;<br>управлять проектами ин-<br>форматизации предприя-<br>тий и организаций; про-<br>водить финансово-эконо-<br>мический анализ дея-<br>тельности предприятия. | На основе выбора<br>проектных решений по<br>видам обеспечения ин-<br>формационных систем<br>владеть системным под-<br>ходом для анализа фи-<br>нансово-экономической<br>деятельности предприя-<br>тия; навыками практиче-<br>ского решения информа-<br>ционных задач на кон-<br>кретном рабочем месте;<br>инструментальными<br>средствами разработки<br>ПО, используемыми на<br>предприятии; современ-<br>ными информационными<br>технологиями, использу-<br>емыми на предприятии. |
| Виды занятий               | Лекции-инструктаж;<br>Консультации; Работа<br>обучающегося, по вы-<br>полнению индивидуаль-<br>ного задания на практи-<br>ку, при взаимодействии с<br>ответственным за прак-<br>тики от университета и<br>непосредственным<br>контролем руководителя<br>практики от предприя-                                                                                                    | Консультации; Работа<br>обучающегося, по вы-<br>полнению индивидуаль-<br>ного задания на практи-<br>ку, при взаимодействии с<br>ответственным за прак-<br>тики от университета и<br>непосредственным<br>контролем руководителя<br>практики от предприя-<br>ТИЯ.                                                                                                    | Консультации; Работа<br>обучающегося, по вы-<br>полнению индивидуаль-<br>ного задания на практи-<br>ку, при взаимодействии с<br>ответственным за прак-<br>тики от университета и<br>непосредственным<br>контролем руководителя<br>практики от предприя-<br>ТИЯ.                                                                                                    |

Таблица 6.2 - Планируемые результаты обучения и используемые средства оценивания

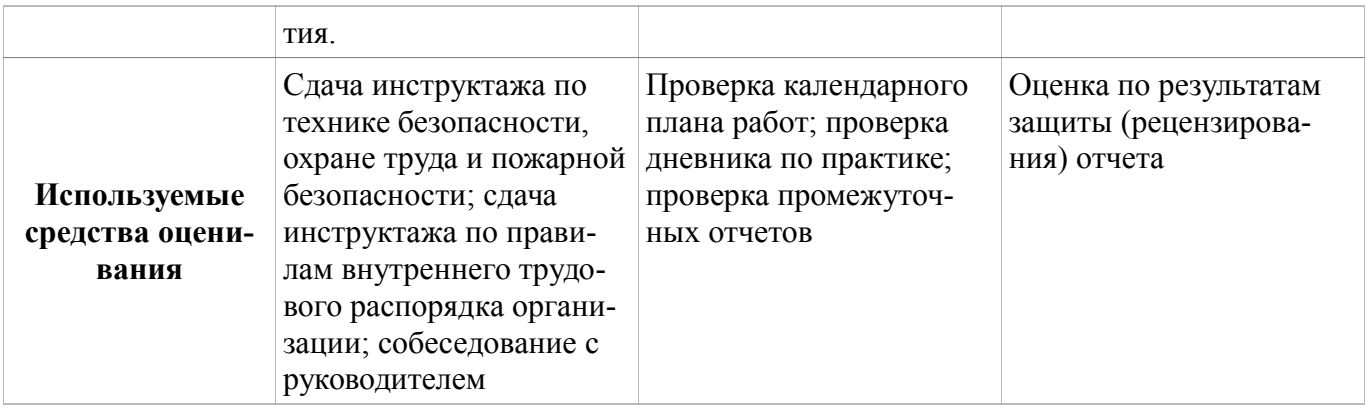

## 6.1.2 Компетенция ПК-21

ПК-21: способностью проводить оценку экономических затрат и рисков при создании информационных систем.

Для формирования данной компетенции необходимо пройти несколько этапов (разделов) практики. Планируемые результаты обучения, виды занятий и используемые средства оценивания, представлены в таблице 6.3.

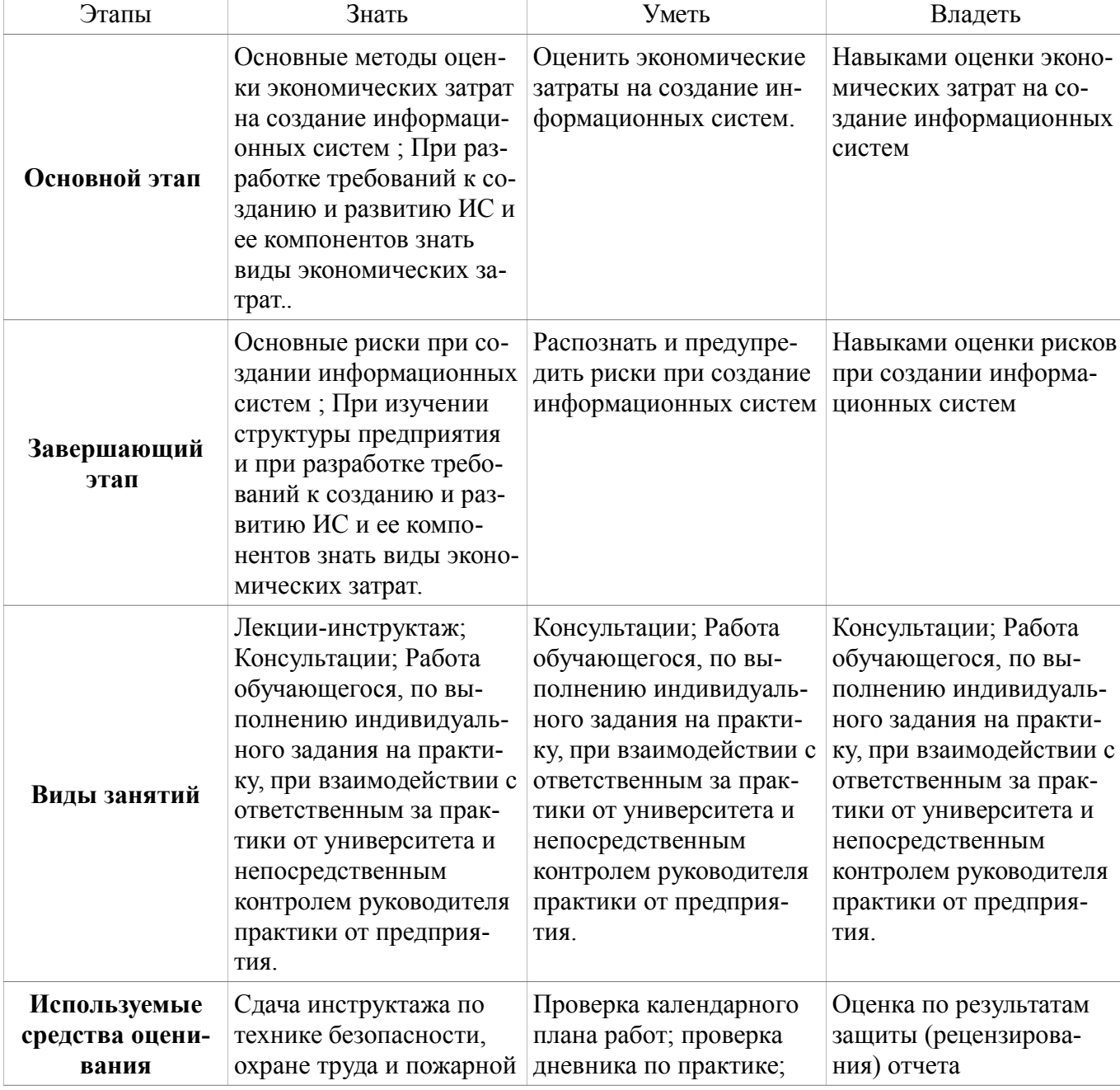

Таблица 6.3 – Планируемые результаты обучения и используемые средства оценивания

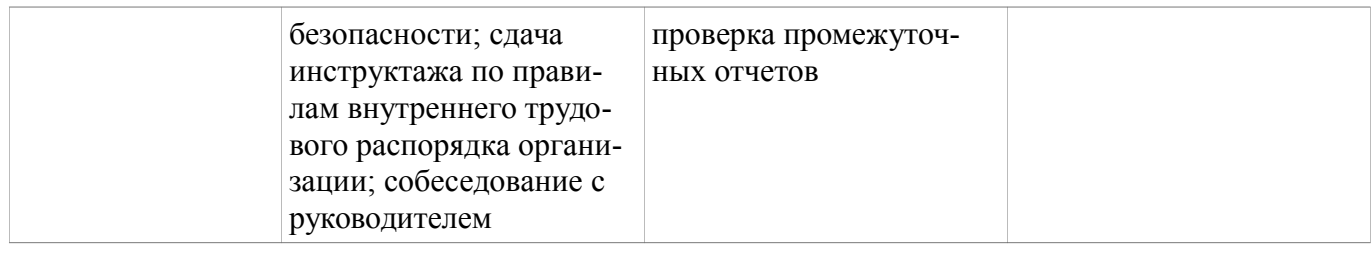

## 6.1.3 Компетенция ПК-22

ПК-22: способностью анализировать рынок программно-технических средств, информационных продуктов и услуг для создания и модификации информационных систем.

Для формирования данной компетенции необходимо пройти несколько этапов (разделов) практики. Планируемые результаты обучения, виды занятий и используемые средства оценивания, представлены в таблице 6.4.

Таблица 6.4 – Планируемые результаты обучения и используемые средства оценивания

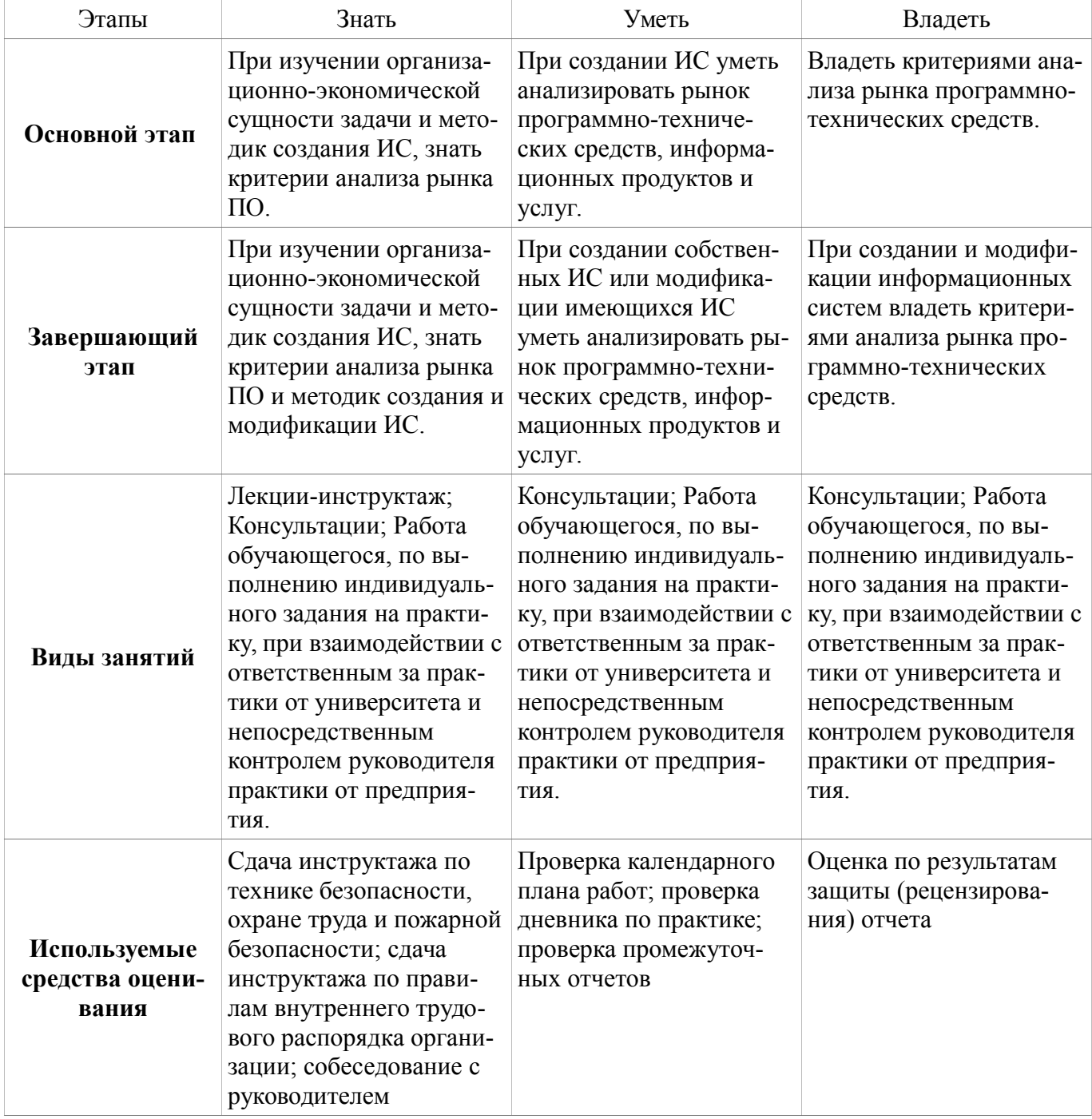

#### 6.1.4 Компетенция ПК-23

ПК-23: способностью применять системный подход и математические методы в формализа-

ции решения прикладных задач.

Для формирования данной компетенции необходимо пройти несколько этапов (разделов) практики. Планируемые результаты обучения, виды занятий и используемые средства оценивания, представлены в таблице 6.5.

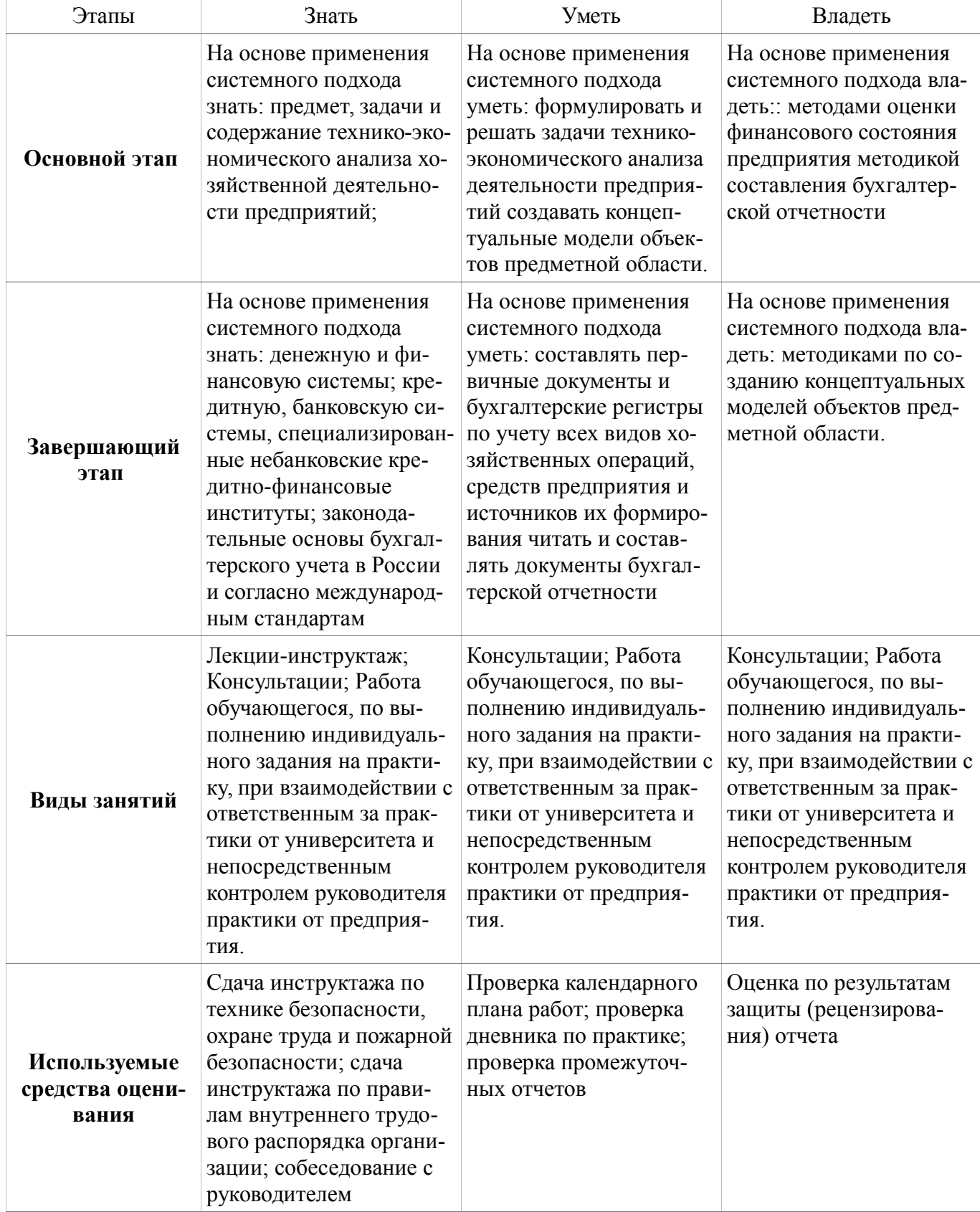

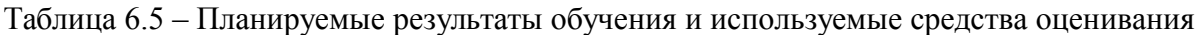

#### 6.1.5 Компетенция ПК-24

ПК-24: способностью готовить обзоры научной литературы и электронных информационно-образовательных ресурсов для профессиональной деятельности.

Для формирования данной компетенции необходимо пройти несколько этапов (разделов) практики. Планируемые результаты обучения, виды занятий и используемые средства оценивания, представлены в таблице 6.6.

| Этапы                                    | Знать                                                                                                    | Уметь                                                                                                    | Владеть                                                                                                    |
|------------------------------------------|----------------------------------------------------------------------------------------------------|----------------------------------------------------------------------------------------------------|----------------------------------------------------------------------------------------------------|
| Основной этап                            | Знать методы научного<br>поиска и обзора научной<br>литературы и электрон-<br>ных информационно-<br>образовательных ресур-<br>сов для профессиональ-<br>ной деятельности элек-<br>тронные информаци-<br>онно-образовательные<br>ресурсы для профессио-<br>нальной деятельности        | Проводить научный по-<br>иск и обзор научной ли-<br>тературы и электронных<br>информационно-образо-<br>вательных ресурсов для<br>профессиональной дея-<br>тельности                                                                                             | Навыками научного по-<br>иска и подготовки обзо-<br>ров научной литературы<br>и электронных информа-<br>ционно-образовательных<br>ресурсов для профессио-<br>нальной деятельности                                                                               |
| Завершающий<br>этап                      | Образовательные стан-<br>дарты на выполнение<br>студенческих работ стан-<br>дарты библиографиче-<br>ских описаний использу-<br>емых литературных ис-<br>точников                                                                                                    | Готовить отчет, доклад и<br>презентацию по ре-<br>зультатам научной и про-<br>фессиональной деятель-<br>ности                                                                                                    | Навыками подготовки<br>отчета по практике,<br>доклада и презентации<br>для представления ре-<br>зультатов научно-иссле-<br>довательской и научной<br>деятельности                                                                                               |
| Виды занятий                             | Лекции-инструктаж;<br>Консультации; Работа<br>обучающегося, по вы-<br>полнению индивидуаль-<br>ного задания на практи-<br>ку, при взаимодействии с<br>ответственным за прак-<br>тики от университета и<br>непосредственным<br>контролем руководителя<br>практики от предприя-<br>ТИЯ. | Консультации; Работа<br>обучающегося, по вы-<br>полнению индивидуаль-<br>ного задания на практи-<br>ку, при взаимодействии с<br>ответственным за прак-<br>тики от университета и<br>непосредственным<br>контролем руководителя<br>практики от предприя-<br>ТИЯ. | Консультации; Работа<br>обучающегося, по вы-<br>полнению индивидуаль-<br>ного задания на практи-<br>ку, при взаимодействии с<br>ответственным за прак-<br>тики от университета и<br>непосредственным<br>контролем руководителя<br>практики от предприя-<br>тия. |
| Используемые<br>средства оцени-<br>вания | Сдача инструктажа по<br>технике безопасности,<br>охране труда и пожарной<br>безопасности; сдача<br>инструктажа по прави-<br>лам внутреннего трудо-<br>вого распорядка органи-<br>зации; собеседование с<br>руководителем                                                              | Проверка календарного<br>плана работ; проверка<br>дневника по практике;<br>проверка промежуточ-<br>ных отчетов                                                                                                    | Оценка по результатам<br>защиты (рецензирова-<br>ния) отчета                                                                                                    |

Таблица 6.6 – Планируемые результаты обучения и используемые средства оценивания

## **6.2. ОЦЕНКА УРОВНЯ СФОРМИРОВАННОСТИ КОМПЕТЕНЦИЙ**

Оценка уровня сформированности и критериев оценивания всех вышеперечисленных компетенций состоит из двух частей:

 оценивание сформированности компетенций на основе анализа хода и результатов практики руководителем практики (таблица 6.7);

 оценивание сформированности компетенций, выполняемое руководителем практики в процессе защиты (рецензирования) отчета по практике (таблица 6.8).

Оценка степени сформированности перечисленных выше компетенций на основе анализа дневника и отчета по практике руководителем практики представлена ниже в таблице 6.7. Таблица 6.7 – Оценка сформированности компетенций и критерии оценивания компетенций руководителем практики

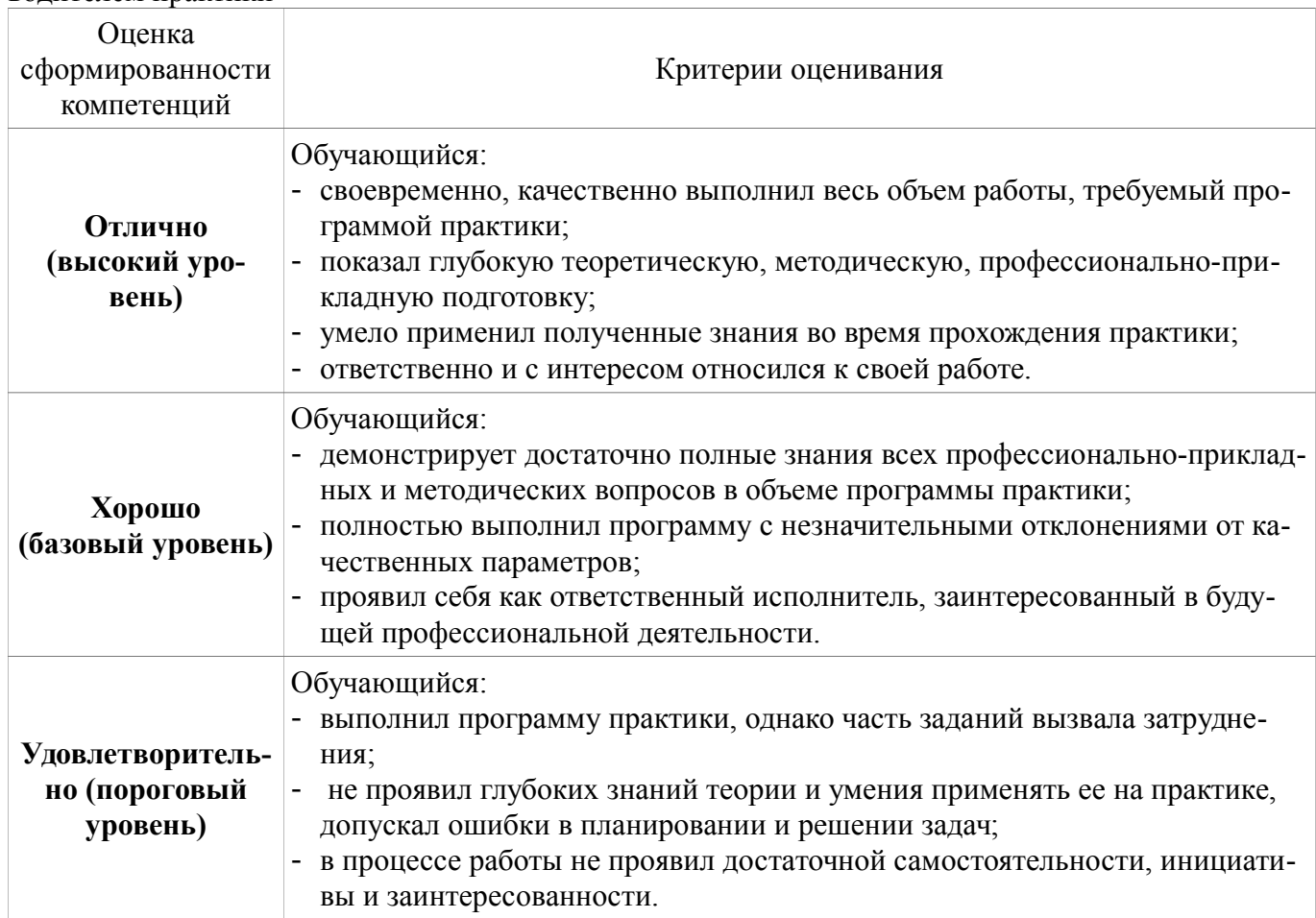

Решение об уровне сформированности компетенций делает комиссия по итогам анализа отчета по практике и его публичной защиты, при этом оценка и отзыв руководителя практики также принимается во внимание.

Таблица 6.8 – Оценка сформированности компетенций и критерии оценивания компетенций руководителем практики по итогам защиты (рецензирования) отчета по практике

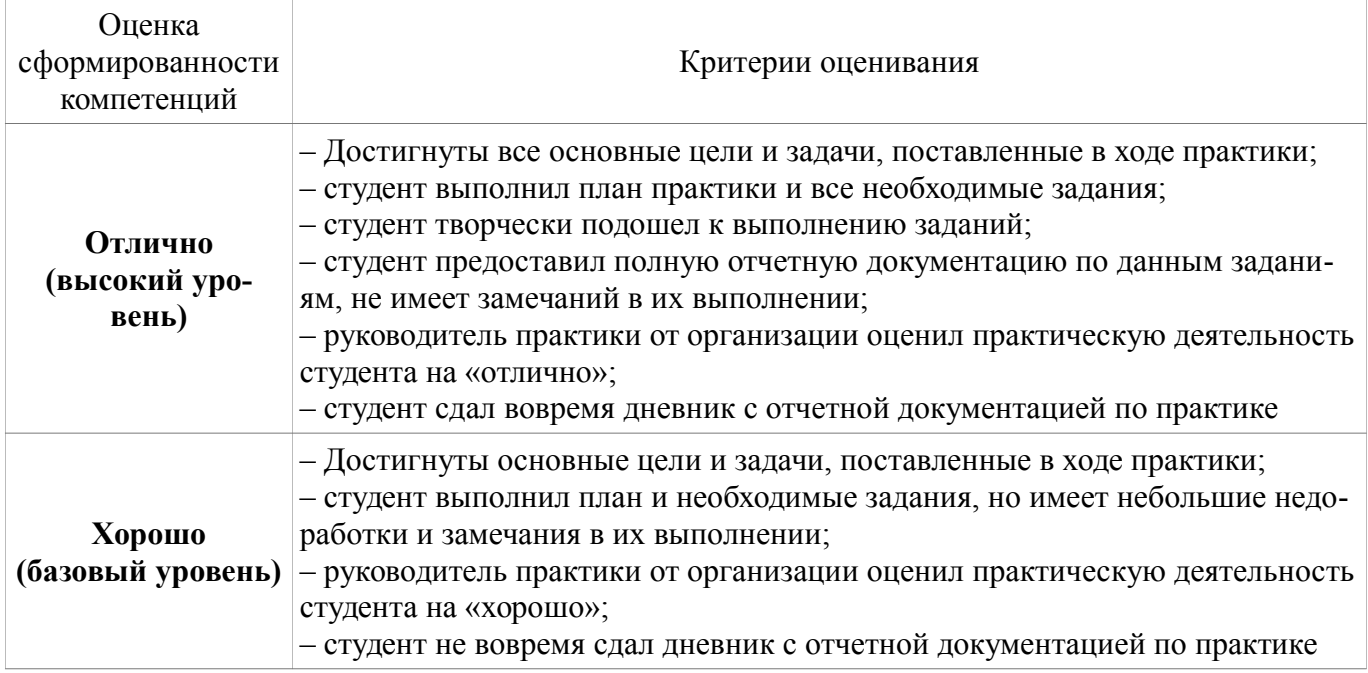

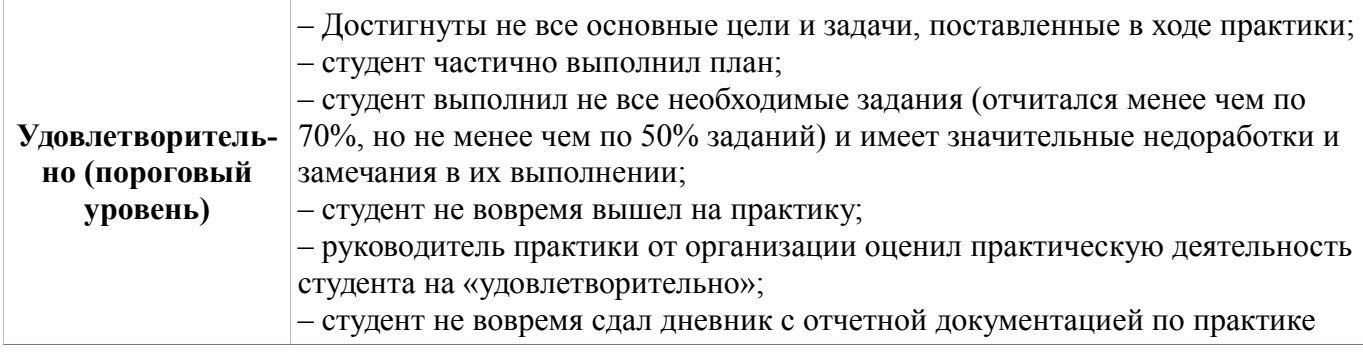

# **6.3. ПРИМЕРНАЯ ТЕМАТИКА ЗАДАНИЙ**

Примерные темы индивидуальных заданий:

Анализ номенклатуры и качества выпускаемой продукции/услуг;

 Исследование конкретной функции управления (в теоретическом и практическом аспектах, т.е. особенности ее на данном предприятии), которую в дальнейшем надо автоматизировать (например, бизнес-планирование производства, складской учет произведенной продукции, расчет себестоимости продукции/услуг, анализ реализации продукции),

Изучение материально-технического и кадрового обеспечения производства/услуг

 Анализ технического, программного, информационного обеспечения управления предприятием (входные и выходные документы);

 Получение и выполнение индивидуального задания (работа с литературой, подготовка статистических отчетов, изучение сегментов рынка, изучение рынка ценных бумаг и др.);

 Изучение аналогов автоматизированных систем (5 – 8 наименований), используемых в данной предметной области: фирма изготовитель, цена, анализ возможностей, требований к платформе и выявление их недостатков по отношению к решаемой задаче (например, высокая цена, избыточность функций и т.д.);

 описание возможных программных средств реализации информационной системы и обоснование выбранной Вами программной среды (например, СУБД Oracle, SQL Server, MS Access; Visual C++,VBA, Borland Delphi, Borland C++, 1C Предприятие и т.д.);

 Создание инфологических и концептуальных моделей объектов (ER-, KB-, FA- уровни) предметной области.

Разработка интерфейса информационной системы.

# **6.4. ТИПОВЫЕ КОНТРОЛЬНЫЕ ЗАДАНИЯ**

Для реализации вышеперечисленных задач обучения используются типовые контрольные задания или иные материалы, необходимые для оценки знаний, умений, навыков и (или) опыта деятельности, характеризующих этапы формирования компетенций в процессе освоения образовательной программы, в следующем составе.

## **Подготовительный этап 10 семестр**

Оформление документов по практике, разработка и утверждение темы индивидуального задания на практику, включая перечень необходимых пунктов заданий.

Заполнение раздела дневника «Индивидуальное задание».

Формулирование темы задания и темы отчета и всех этапов работы по выполнению индивидуального задания.

## **Основной этап 10 семестр**

Изучение программных комплексов, созданных на производстве, структур существующих Баз Данных, технологических производственных комплексов, локальных сетей и т.д.

Подготовка дневника, написание соответствующих разделов отчета по практике.

Выполнение индивидуального задания. Разработка требований к созданию и развитию ИС и ее компонентов. Проектирование концептуальной модели БД.

#### **Завершающий этап 10 семестр**

Разработка информационной системы для решения экономических задач предприятия.

## **7. УЧЕБНАЯ ЛИТЕРАТУРА И РЕСУРСЫ СЕТИ ИНТЕРНЕТ, НЕОБХОДИМЫЕ ДЛЯ ПРОВЕДЕНИЯ ПРАКТИКИ**

#### **7.1 Основная литература**

1. Исакова, А.И. Научная работа [Электронный ресурс]: Учебное пособие / Исакова А. И. – Томск, ФДО, ТУСУР, 2016. Доступ из личного кабинета студента. — Режим доступа: https://study.tusur.ru/study/library/ (дата обращения: 06.06.2018).

#### **7.2 Дополнительная литература**

1. Образовательный стандарт вуза ОС ТУСУР 01-2013. Работы студенческие по направлениям подготовки и специальностям технического профиля. Общие требования и правила оформления (утверждено приказом ректора ТУСУРа от 03.12.2013 г. №14103). [Электронный ресурс]: — Режим доступа: https://regulations.tusur.ru/documents/70 (дата обращения: 06.06.2018).

2. Денисова, Т.В. Преддипломная практика [Электронный ресурс]: Учебно-методическое пособие по организации и проведению преддипломной практики / Денисова Т. В. - 2017. 25 с. Доступ из личного кабинета студента. — Режим доступа: https://study.tusur.ru/study/library/ (дата обращения: 06.06.2018).

3. Григорьева, М. В. Прикладная информатика [Электронный ресурс]: Методические указания по разработке и оформлению выпускной квалификационной работы по направлению 230700.62 (09.03.03) «Прикладная информатика» / М. В. Григорьева. — Томск: ТУСУР, 2013. Доступ из личного кабинета студента. — Режим доступа: https://study.tusur.ru/study/library/ (дата обращения: 06.06.2018).

### **7.3 Обязательные учебно-методические пособия**

1. Григорьева, М.В. Производственная практика. Преддипломная практика [Электронный ресурс]: методические указания для студентов направления подготовки 09.03.03 «Прикладная информатика» (уровень бакалавриата), обучающихся с применением дистанционных образовательных технологий / М.В. Григорьева. – Томск: ФДО, ТУСУР, 2018. Доступ из личного кабинета студента. — Режим доступа: https://study.tusur.ru/study/library/ (дата обращения: 06.06.2018).

2. Григорьева, М.В. Производственная практика (преддипломная - 09.03.03) [Электронный ресурс]: электронный курс / М.В. Григорьева. – Томск: ТУСУР, ФДО, 2018. Доступ из личного кабинета студента. — Режим доступа: https://study.tusur.ru/study/library/ (дата обращения: 06.06.2018).

#### **7.4 Ресурсы сети Интернет**

- 1. Интернет аналитическое издание в области электронной техники http://www.ixbt.com ;
- 2. Научные журналы издательства Wiley&Sons http://onlinelibrary.wiley.com ;/
- 3. Научные журналы издательства Elsevier http://www.sciencedirect.com/

## **8. ИНФОРМАЦИОННЫЕ ТЕХНОЛОГИИ, ИСПОЛЬЗУЕМЫЕ ПРИ ПРОВЕДЕНИИ ПРАКТИКИ, ВКЛЮЧАЯ ПЕРЕЧЕНЬ ПРОГРАММНОГО ОБЕСПЕЧЕНИЯ И ИНФОРМАЦИОННЫХ СПРАВОЧНЫХ СИСТЕМ**

Программное обеспечение университета, являющееся частью электронной информационнообразовательной среды и базирующееся на телекоммуникационных технологиях: компьютерные обучающие программы; тренинговые и тестирующие программы; интеллектуальные роботизированные системы оценки качества выполненных работ.

http://www.ixbt.com – Интернет аналитическое издание в области электронной техники http://www.citforum.ru – информационная система в области программирования

## **9. ОПИСАНИЕ МАТЕРИАЛЬНО-ТЕХНИЧЕСКОЙ БАЗЫ, НЕОБХОДИМОЙ ДЛЯ ПРОВЕДЕНИЯ ПРАКТИКИ**

Материально-техническое обеспечение практики должно быть достаточным для достижения целей практики, соответствовать действующим санитарным и противопожарным нормам, а также требованиям техники безопасности при проведении учебных, научно-производственных и других работ.

Материально-техническая база должна обеспечить возможность доступа обучающихся к информации, необходимой для выполнения задания по практике и написанию отчета. Рабочее место обучающегося обеспечено компьютерным оборудованием в объемах, достаточных для достижения целей практики. Во время прохождения практики обучающийся использует современную аппаратуру и средства обработки данных (компьютеры, информационные системы и пр.), которые соответствуют требованиям выполнения заданий на практике. Для выполнения индивидуальных заданий на практику, оформления отчета о выполнении индивидуальных заданий обучающимся доступна электронная образовательная среда образовательной организации.

Во время прохождения практики обучающийся пользуется коммуникационным оборудованием, техническими средствами его защиты, измерительной техникой, средствами обработки полученных данных (компьютерной техникой с соответствующим программным обеспечением), а также нормативно-методической документацией объекта практики и/или электронной образовательной средой университета.

Минимальные требования к рабочему месту:

- персональный компьютер или ноутбук,

- широкополосный доступ к Интернету (может быть организован на отдельном компьютере и в отдельном помещении, если того требует политика безопасности предприятия).

Для самостоятельной работы (подготовки отчетов по практике) используются: коммуникационное оборудование, измерительная техника, средства обработки полученных данных, нормативно-методическая документация объекта практики и/или учебные аудитории (компьютерные классы), расположенные по адресам:

- 634050, Томская область, г. Томск, Ленина проспект, д. 40, 233 ауд.;

- 634045, Томская область, г. Томск, ул. Красноармейская, д. 146, 201 ауд.;

- 634034, Томская область, г. Томск, Вершинина улица, д. 47, 126 ауд.;

- 634034, Томская область, г. Томск, Вершинина улица, д. 74, 207 ауд.

Состав оборудования:

- учебная мебель;

- компьютеры класса не ниже ПЭВМ INTEL Celeron D336 2.8ГГц. - 5 шт.;

- компьютеры подключены к сети «Интернет» и обеспечивают доступ в электронную информационно-образовательную среду университета.

Перечень программного обеспечения:

- Microsoft Windows;

- OpenOffice;

- Kaspersky Endpoint Security 10 для Windows;

- 7-Zip;

- Google Chrome.

### **10. ТРЕБОВАНИЯ ПО ПРОВЕДЕНИЮ ПРАКТИКИ ДЛЯ ЛИЦ С ОГРАНИЧЕННЫМИ ВОЗМОЖНОСТЯМИ ЗДОРОВЬЯ**

Форма проведения практики для обучающихся из числа лиц с ограниченными возможностями здоровья (инвалидностью) устанавливается с учетом индивидуальных психофизических особенностей в формах, адаптированных к ограничениям их здоровья и восприятия информации (устно, письменно на бумаге, письменно на компьютере и т.п.).

Выбор мест прохождения практик для инвалидов и лиц с ограниченными возможностями здоровья производится с учетом требований их доступности для данных обучающихся и рекомендации медико-социальной экспертизы, а также индивидуальной программы реабилитации инвалида, относительно рекомендованных условий и видов труда.

При направлении инвалида и лица с ограниченными возможностями здоровья в организацию или предприятие для прохождения предусмотренной учебным планом практики Университет согласовывает с организацией (предприятием) условия и виды труда с учетом рекомендаций медико-социальной экспертизы и индивидуальной программы реабилитации инвалида. При необходимости для прохождения практик могут создаваться специальные рабочие места в соответствии с характером нарушений, а также с учетом профессионального вида деятельности и характера труда,

#### выполняемых обучающимся-инвалидом трудовых функций.

# **Для лиц с нарушениями зрения материалы предоставляются:**

- в форме электронного документа;
- в печатной форме увеличенным шрифтом.

### **Для лиц с нарушениями слуха:**

- в форме электронного документа;
- в печатной форме.

### **Для лиц с нарушениями опорно-двигательного аппарата:**

- в форме электронного документа;
- в печатной форме.

Процедура защиты (рецензирования) отчета по практике для обучающихся из числа лиц с ограниченными возможностями здоровья осуществляется на основании разработанной профилирующей (выпускающей) кафедрой индивидуальной адаптированной программы прохождения практики.

Дополнительные требования к материально-технической базе, необходимой для представления отчета по практике лицом с ограниченными возможностями здоровья, обучающийся должен предоставить на кафедру не позднее, чем за два месяца до проведения процедуры защиты.